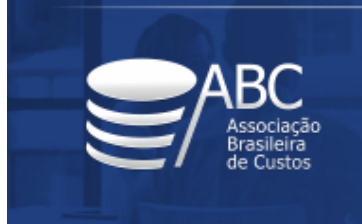

16 a 18 de novembro de 2022 - João Pessoa / PB -

## **Proposta de equação para o cálculo do custo de transformação dos produtos pelo método UEP**

**Rodney Wernke** (Sem vínculo) - rodneywernke1@hotmail.com

## **Resumo:**

*Aborda questão sobre como facilitar o cálculo do custo de transformação dos produtos por meio de uma equação no contexto do método UEP, tendo o objetivo de propor uma fórmula matemática que facilite a apuração do custo de transformar as matérias-primas em produtos nessa forma de custeamento. Foi utilizada metodologia classificável como qualitativa, exploratória e no formato de estudo de caso. O principal resultado é a comprovação de que as diversas fases de cálculo citadas na literatura para implementar o método UEP podem ser sintetizadas numa equação que engloba o cálculo de várias etapas e oferta o valor unitário da UEP no período. Assim, contribui teoricamente ao apresentar uma fórmula que tende a facilitar os cálculos e a respectiva interpretação. Além disso, o desdobramento em "partes" faculta uma compreensão pormenorizada dos passos que culminaram com a equação final. Quanto à contribuição prática, a fórmula elaborada também pode incentivar o uso do método UEP no cotidiano de pequenas empresas, pois a configuração resumida desta forma de custeamento em uma só equação permite a inserção facilitada em planilhas Excel ou softwares de controle interno.*

**Palavras-chave:** *Método UEP. Fórmula. Custo de transformação.*

**Área temática:** *Custos como ferramenta para o planejamento, controle e apoio a decisões*

## **Proposta de equação para o cálculo do custo de transformação dos produtos pelo método UEP**

## **RESUMO**

Aborda questão sobre como facilitar o cálculo do custo de transformação dos produtos por meio de uma equação no contexto do método UEP, tendo o objetivo de propor uma fórmula matemática que facilite a apuração do custo de transformar as matériasprimas em produtos nessa forma de custeamento. Foi utilizada metodologia classificável como qualitativa, exploratória e no formato de estudo de caso. O principal resultado é a comprovação de que as diversas fases de cálculo citadas na literatura para implementar o método UEP podem ser sintetizadas numa equação que engloba o cálculo de várias etapas e oferta o valor unitário da UEP no período. Assim, contribui teoricamente ao apresentar uma fórmula que tende a facilitar os cálculos e a respectiva interpretação. Além disso, o desdobramento em "partes" faculta uma compreensão pormenorizada dos passos que culminaram com a equação final. Quanto à contribuição prática, a fórmula elaborada também pode incentivar o uso do método UEP no cotidiano de pequenas empresas, pois a configuração resumida desta forma de custeamento em uma só equação permite a inserção facilitada em planilhas Excel ou *softwares* de controle interno.

**Palavras-chave**: Método UEP. Fórmula. Custo de transformação.

**Área Temática**: Custos como ferramenta para o planejamento, controle e apoio a decisões

# **1 INTRODUÇÃO**

Especialmente quando os valores relacionados ao custo de transformação das matérias-primas em produtos prontos são expressivos, a gerência de uma indústria deve dar atenção à metodologia de custeamento a ser utilizada. Nesse sentido, o uso de cálculos simplistas, como a divisão do custo total do mês pela quantidade fabricada, tende a acarretar valores inconsistentes para o custo fabril unitário, especialmente se a produção do período tiver uma diversidade grande de configurações (Lembeck & Wernke, 2019).

Uma forma tecnicamente mais consistente para mitigar a dificuldade para determinar o custo de transformação é a escolha de um método de custeio, que pode ser conceituado como um conjunto de procedimentos para tratar os dados do processo operacional com a finalidade de extrair as informações de custos pretendidas (Bornia, 2009). Nessa decisão os gestores devem selecionar o método de custeio que melhor se adapte à empresa, o que pode ser influenciado pelas características dos produtos e processos, ramo de atividade exercido e as informações desejadas, bem como pelo montante de recursos financeiros a ser destinado para implementar o método de custeio e para atualizar os dados requeridos periodicamente (Luiz, Gasparetto, Lunkes, & Schnorrenberger, 2014).

A literatura apresenta algumas opções para o custeio dos produtos e entre essas alternativas está o método das Unidades de Esforço de Produção - UEP (Zanin, Bilibio, Pacassa, & Cambruzzi, 2020). Referida metodologia está fundamentada no conceito de unificação da produção industrial por meio de uma só unidade de mensuração abstrata chamada UEP (Gantzel & Allora, 1996; Allora & Oliveira, 2010; Zanin, Magro, Levant, & Afonso, 2019), cuja implementação tende a proporcionar uma detalhada avaliação do processo fabril e o aumento da acurácia das informações sobre os custos de transformação dos produtos (Souza, 2014).

Contudo, a teoria que fundamenta o método UEP pode ser de difícil compreensão para os não iniciados, o que tende a reduzir as possibilidades de sua adoção. Além disso, em razão de sua complexidade, é cabível cogitar que o método UEP possa ser entendido como uma alternativa de custeamento que, a priori, tem configuração mais apropriada para organizações de grande porte (Lembeck & Wernke, 2019).

Sobre esse aspecto, na literatura são elencados alguns entraves para adotar métodos de custeio mais complexos no âmbito das empresas de pequeno porte, principalmente em relação aos gastos necessários com pessoal (e respectiva capacitação), equipamentos e *softwares* específicos, atividades de coleta e processamento de dados etc. (Pereira, 2015; Souza, 2014; Fontoura, 2013; Martins & Rocha, 2010; Souza & Diehl, 2009; Kaplan & Anderson, 2004).

Por outro lado, opções que facilitem a utilização ou operacionalização de um método de custeio podem contribuir para uma disseminação maior dessas metodologias no cotidiano empresarial. Nesse rumo, Kaplan e Anderson (2004) argumentam que um dos fatores que levou o *Time-driven Activity-based Costing* (TDABC) a ser priorizado, em detrimento do seu antecessor (o *Activity-based Costing* – ABC), foi a possibilidade de utilizar equações de tempo que auxiliam na implementação da metodologia nos *softwares* de controle interno, além de ter maior flexibilidade para ajustar-se às características de cada tipo de processo, cliente, produto ou serviço abrangido.

Assim, uma equação que abranja as fases necessárias para utilizar o método UEP poderia facilitar sua disseminação em *softwares* ou planilhas eletrônicas utilizados para calcular e gerenciar os custos de indústrias de pequeno porte, que geralmente têm restrições orçamentárias para contratação de consultorias especializadas ou aquisição de programas de computador customizados.

Com base na realidade mencionada emerge a pergunta de pesquisa que se pretende responder neste estudo: como facilitar o cálculo do custo de transformação dos produtos por meio de uma equação no contexto do método UEP? Para tal finalidade foi fixado o objetivo de propor uma fórmula matemática que facilite o trabalho de apurar o custo de transformação dos produtos no âmbito do método UEP.

Quanto às justificativas para dar prioridade a este foco de estudo, é válido enaltecer ao menos três aspectos. O primeiro ponto, conforme Pereira (2015), é que a literatura acadêmica brasileira da área de Contabilidade dá pouco espaço a esse método de custeio, apesar do UEP ser utilizado no cotidiano de diversas companhias brasileiras (Allora & Oliveira, 2010). O segundo aspecto está ligado ao aludido anteriormente acerca do montante de recursos a ser despendido para possibilitar o uso dos métodos de custeio mais sofisticados (como ABC, TDABC, UEP etc.), o que tende a tolher seu uso nas pequenas empresas.

A terceira justificativa está alinhada à posição defendida por Baldvinsdottir, Mitchell e Norreklit (2010) e Lukka (2010) sobre a necessidade de mais estudos acadêmicos que possam ajudar os gestores na escolha e adoção de artefatos gerenciais no cotidiano empresarial em que atuam. Assim, uma equação que abranja as fases necessárias para utilizar o método UEP pode facilitar sua disseminação em *softwares* e/ou planilhas eletrônicas utilizados para calcular e gerenciar os custos de produção das indústrias, principalmente naquelas de pequeno porte que sofrem com limitações orçamentárias.

# **2 REVISÃO DA LITERATURA**

Pereira (2015) assevera que desde a década de 1940 já existiam métodos que visavam unificar a produção fabril de modo assemelhado ao pretendido pelo método UEP e citou alguns exemplos a respeito. Posteriormente, como um aperfeiçoamento da concepção inicial da Unidade GP foi desenvolvido na França, em 1977, o método UP (*Unité de Production*), que foi rebatizado em 1995 com a nomenclatura de *Unité de Valeur Ajouteé* (UVA), que vem sendo divulgado pelos consultores Jean Fievez e Robert Zaya (Levant & De La Villarmois, 2004; Ferrari, 2012; Luiz *et al*., 2014).

No caso do método UEP, este pode ser caracterizado pela conversão do *mix* de produtos fabricados no período para uma unidade de medida abstrata, permitindo medir toda a produção, mesmo que composta por itens diferenciados em termos de características físicas (modelos, pesos, formatos, referências etc.). O referido método de custeio almeja determinar o custo de transformação das operações homogêneas que são executadas nas fases industriais que os produtos passam para serem confeccionados (Gantzel & Allora, 1996; Bornia, 2009; Slavov, 2013; Wernke, 2019).

Quanto aos passos necessários para implementá-lo, este método requer os seguintes procedimentos:

- 1) Dividir a fábrica em postos operativos (POs) considerando que estes representam as etapas de produção necessárias para que os produtos sejam elaborados.
- 2) Determinar o valor (em R\$) do custo por hora de trabalho dos postos operativos, o que pode envolver os gastos com folha de pagamentos, depreciações, consumo de energia, manutenção etc.
- 3) Levantamento do tempo de passagem dos produtos pelos postos operativos (em horas inteiras ou fração de horas).
- 4) Escolher o produto-base a ser usado como referência para converter os componentes do *mix* de itens fabricados em seus respectivos equivalentes de produção.
- 5) Calcular o valor do custo (em R\$) do produto-base (também chamado de fotocusto do produto-base).
- 6) Cálculo do potencial produtivo dos postos operativos, o que equivale à capacidade de produção em termos de UEPs por hora nesses setores fabris.
- 7) Apuração do valor equivalente dos produtos em UEPs, com a multiplicação do tempo de passagem dos produtos nos postos operativos pelos respectivos potenciais produtivos. Assim, em cada "PO" o produto terá um valor que representa os esforços produtivos consumidos para ser fabricado. Ao somar esses valores de todos os postos operativos se obtém o "equivalente em UEPs" do produto.
- 8) Conhecer a quantidade de UEPs do mês abrangido pela multiplicação da quantidade física fabricada dos produtos pelos respectivos equivalentes em UEPs.
- 9) Calcular o valor (em R\$) da UEP do período pela divisão do custo total (em R\$) dos postos operativos pela quantidade de UEPs produzidas na empresa no período.
- 10)Apurar o valor monetário (em R\$) do custo de transformação unitário pela multiplicação do equivalente em UEP do produto pelo valor monetário (em R\$) da UEP no período (Silva & Corrêa, 2021; Lacerda, Schultz, & Walter, 2017; Guimarães Filho *et al.*, 2016; Pereira, 2015; Bornia, 2009).

No que concerne aos benefícios associados ao método UEP, além da determinação do custo unitário de transformação dos produtos podem ser mencionados os seguintes aspectos:

- a) Unificação da produção, o que facilita o gerenciamento e a comparação do desempenho fabril entre períodos (Gantzel & Allora, 1996; Souza & Diehl, 2009; Bornia, 2009; Zanin, Bilibio, Pacassa, & Cambruzzi, 2019).
- b) Avaliação da lucratividade de produtos (Souza & Diehl, 2009; Zanin *et al*., 2019; Lembeck & Wernke, 2019; Wernke, Junges, Ritta, & Lembeck, 2020).
- c) Permite medir as capacidades de produção "instalada", "utilizada" e "ociosa" dos postos operativos (Wernke & Junges, 2017; Valentim, 2018; Wernke, Junges, & Zanin, 2019).
- d) Avaliação do desempenho da produção com o uso de medidas físicas como eficiência, eficácia e produtividade (Souza & Diehl, 2009; Bornia, 2009; Pereira, 2015; Zanin, Magro, Levant, & Afonso, 2019; Zanin, Bilibio, Pacassa, & Cambruzzi, 2019).
- e) Utilização de informações para fins de atendimento da contabilidade financeira (Schultz, Silva, & Borgert, 2008; Wernke, Lembeck, & Junges, 2020).

Contudo, ao método UEP também costumam ser atribuídas algumas desvantagens, sendo que as mais citadas na literatura são:

- i) Provável necessidade de revisar os cálculos periodicamente para ajustar aos ganhos de produtividade ou modificações no *layout* industrial (Bornia, 2009; Martins & Rocha, 2010; Pereira, 2015; Wernke, 2019).
- ii) Existência de certo grau de dificuldade para reduzir as incertezas técnicas nos modelos de equivalência (Gervais & Levant, 2007; Gervais, 2009; De La Villarmois & Levant, 2011; Levant & Zimnowitch, 2013).
- iii) Envolve exclusivamente os custos de transformação e desconsidera os gastos com *overhead* ou com as despesas estruturais da entidade, que podem ser relevantes em determinados tipos de empresas (Bornia, 2009; Pereira, 2015; Zanin, Bilibio, Pacassa, & Cambruzzi, 2019).

Quanto a estudos anteriores sobre uma equação para facilitar o uso do método UEP, não foram encontrados trabalhos acadêmicos assemelhados. Com isso, dessume-se que há uma lacuna de pesquisa que merece ser mais estudada.

## **3 METODOLOGIA UTILIZADA**

Em relação às características metodológicas esta pesquisa pode ser qualificada por três ângulos:

- 1) Tipologia do objetivo: cabe classificar como um estudo "exploratório" porque esta categoria é inerente às pesquisas que visam se aprofundar nos assuntos abordados, de forma a torná-los mais claros e possibilitar melhor delineamento e resposta ao problema apresentado (Beuren, 2012). Para essa finalidade pode abranger levantamentos bibliográficos e documentais, entrevistas não padronizadas e estudos de caso (Gil, 2019).
- 2) Abordagem do problema pesquisado: é uma pesquisa de cunho "qualitativo" porque se assemelha aos estudos que visam evidenciar a complexidade de determinado problema por meio da análise da interação de variáveis específicas, com a intenção de compreender e classificar os processos dinâmicos vividos por determinados grupos sociais (Richardson, 2017).

3) Procedimento metodológico: classifica-se como "estudo de caso" porque Yin (2014) menciona que esta modalidade representa uma investigação empírica que estuda um fenômeno contemporâneo em seu contexto, especialmente quando os limites entre o fenômeno e o contexto não estão claramente determinados.

No que tange aos dados utilizados, como se trata de uma pesquisa que visa propor uma fórmula que facilite o cálculo do custo de transformação pelo uso do método de custeio UEP, para facilitar a elaboração deste relato foram empregados dados fictícios, adaptados de livro que contém um capítulo sobre o método priorizado.

Assim, os fatores e respectivos valores utilizados como base de dados no exemplo deste estudo estão listados na Tabela 1. **Tabela 1**

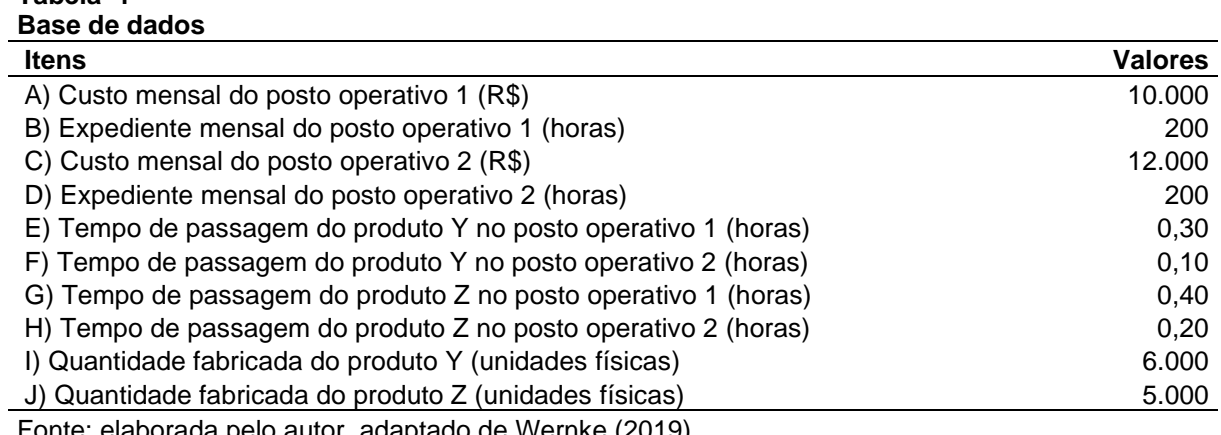

Fonte: elaborada pelo autor, adaptado de Wernke (2019).

Ou seja, foram considerados dois produtos ("Y" e "Z") que percorrem dois postos operativos ("1" e "2") com custos totais mensais específicos, com respectivos tempos de produção desses itens em cada etapa fabril e os volumes produzidos no período (em unidades físicas).

# **4 APRESENTAÇÃO E ANÁLISE DOS RESULTADOS**

A partir dos dados mencionados anteriormente e utilizando as fases de implementação do método UEP recomendadas na literatura pertinente foram calculados os custos de transformação dos dois produtos ("Y" e "Z") como forma de ilustrar e facilitar o entendimento a respeito da fórmula proposta.

É pertinente salientar que se optou por apresentar os cálculos relativos às etapas intermediárias da utilização do método de custeio nas Tabelas 2 a 7, com o detalhamento das partes componentes da equação sugerida nos Quadros 1 a 4 e a comprovação da viabilidade por meio de planilha Excel reproduzida nas Figuras 1 a 5, conforme expresso a seguir.

## **4.1 Etapas do método UEP e respectivas equações**

Para utilizar o método UEP inicialmente devem ser determinados os valores (em R\$) dos custos por hora em cada posto operativo (PO), conforme exposto na Tabela 2, com base nos itens "A" até "D" da base de dados já mencionada.

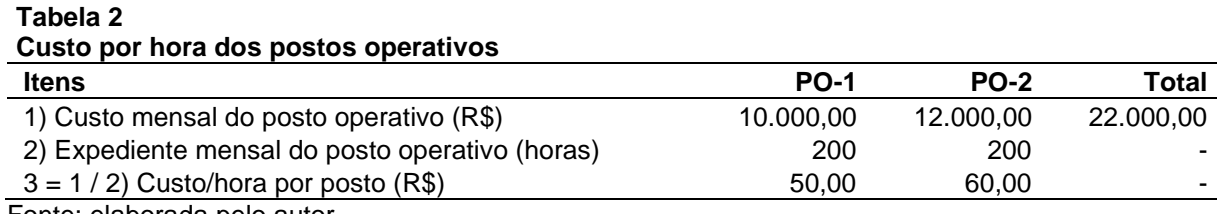

Fonte: elaborada pelo autor.

Na etapa seguinte são coletados os tempos de passagem dos produtos nos postos operativos (itens "E" até "H" da base de dados) para, posteriormente, apurar os equivalentes em UEPs respectivos. Assim, na Tabela 3 está representado cálculo do custo do produto-base (que neste caso é o produto "Y").

#### **Tabela 3 Custo do produto-base**

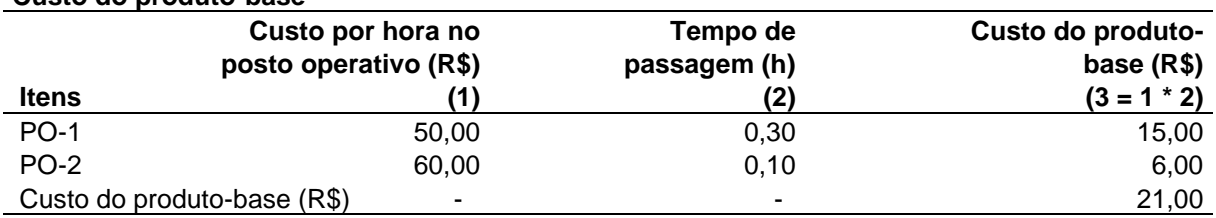

Fonte: elaborada pelo autor.

Cabe salientar que a escolha do produto-base não interfere no resultado do custo de transformação unitário dos produtos (Moterle, Wernke, & Zanin, 2018). Portanto, independentemente de escolher o produto "Y" ou "Z", o valor final seria igual.

No que tange à equação proposta, as etapas já citadas podem ser representadas de modo resumido como especificado no Quadro 1.

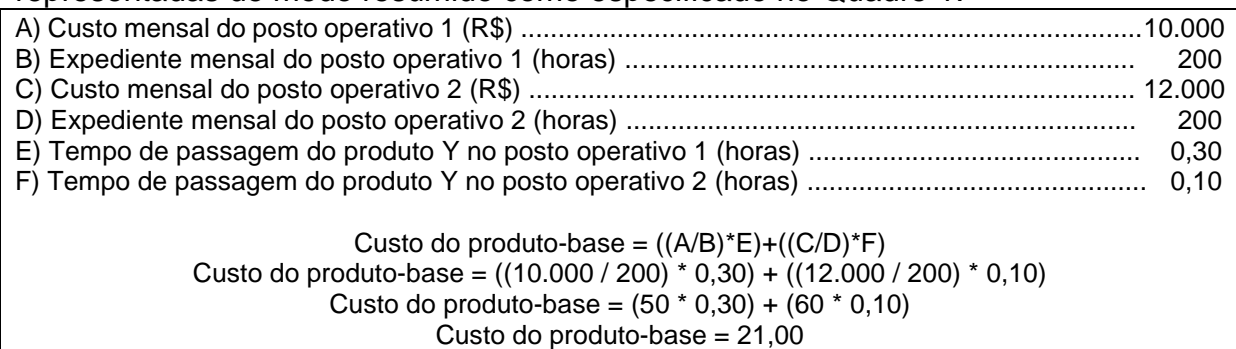

**Quadro 1 – Equação do custo do produto-base** Fonte: elaborado pelo autor.

O passo seguinte do processo de utilização do método UEP é determinar os potenciais produtivos dos postos operativos dividindo o (*i*) valor do custo por hora (em R\$) de cada posto operativo pelo (*ii*) valor (em R\$) do custo do produto-base (apurado na etapa anterior), como explicitado na Tabela 4. **Tabela 4**

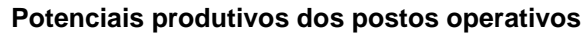

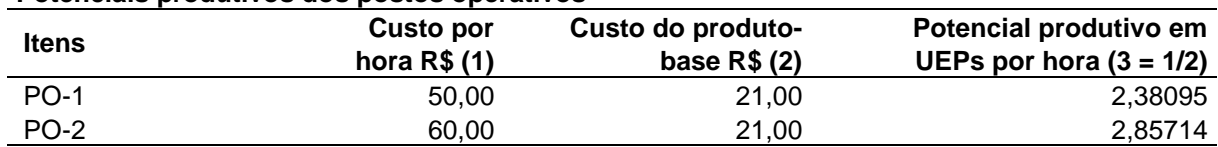

Fonte: elaborada pelo autor.

Os dados disponíveis até este ponto permitem calcular os equivalentes em UEPs dos produtos, como demonstrado na Tabela 5.

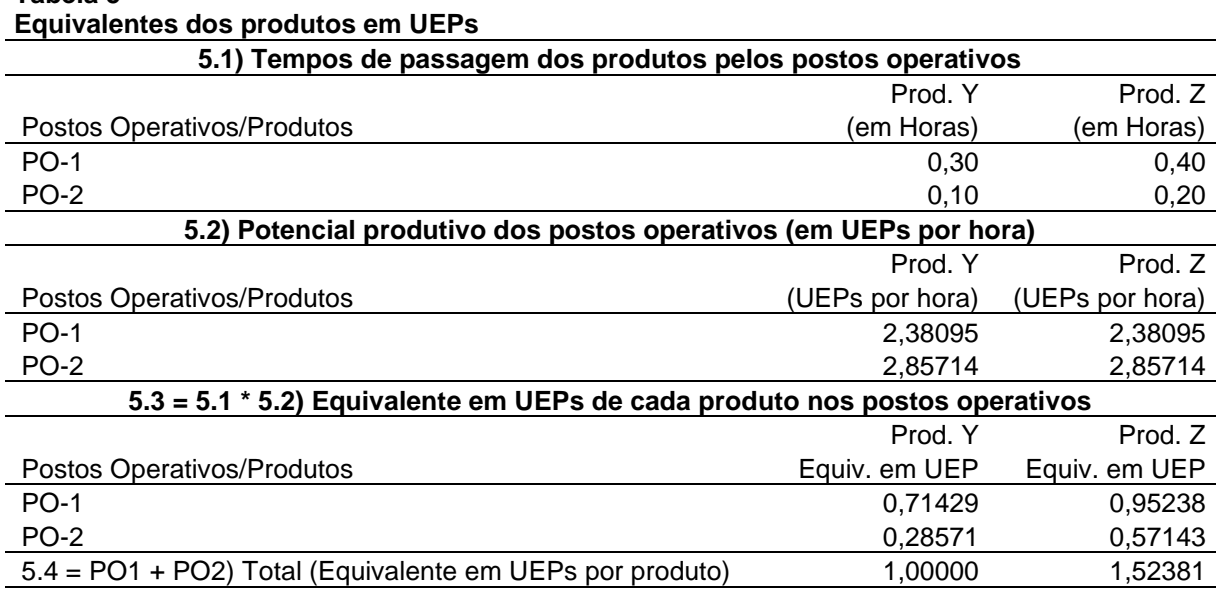

# **Tabela 5**

Fonte: elaborada pelo autor.

Ou seja, multiplica-se o "tempo de passagem" do produto no posto operativo pelo "potencial produtivo" de UEPs por hora de cada um desses POs. Posteriormente são somados os UEPs equivalentes do produto em todos os postos percorridos para sua elaboração para apurar o valor "equivalente em UEPs" respectivo.

No caso representado na Tabela 5, o produto "Y" passa 0,30 de hora no PO1, cujo potencial produtivo é de 2,38095 UEPs por hora. Com isso, o seu equivalente em UEP neste posto é de 0,71429 UEP (0,30 \* 2,38095), que somado com o valor obtido em relação ao PO2 (0,28571) totaliza 1,00000 UEP.

Convém destacar que, por este ter sido considerado o "produto-base", obrigatoriamente seu valor equivalente em UEP deve ser "1,00000". Então, se um produto exigir mais esforços produtivos que este eleito como "base", terá equivalente em UEP maior que "1" (como ocorreu com o produto "Z" no exemplo numérico acima). Por outro lado, se um produto requerer menos esforços de fabricação será representado por equivalência em UEPs menor que "1".

Para obter tais valores em relação aos produtos abrangidos, nesta pesquisa se recomenda a utilização da fórmula demonstrada no Quadro 2.

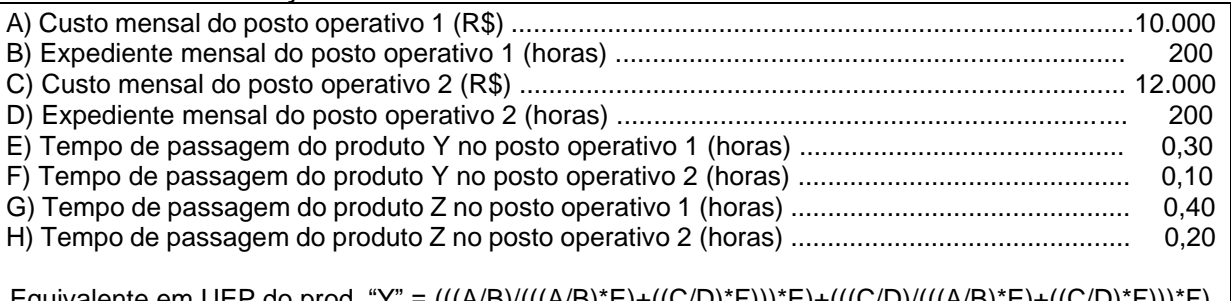

Equivalente em UEP do prod. "Y" = (((A/B)/(((A/B)\*E)+((C/D)\*F)))\*E)+(((C/D)/(((A/B)\*E)+((C/D)\*F)))\*F) Equivalente em UEP do prod. "Y" = (((10.000 / 200) / (((10.000 / 200) \* 0,30) + ((12.000 / 200) \* 0,10)))  $*$  0,30) + (((12.000 / 200) / (((10.000 / 200)  $*$  0,30) + ((12.000 / 200)  $*$  0,10)))  $*$  0,10) Equivalente em UEP do prod. "Y" (em UEPs) = 1,0000

Equivalente em UEP do prod. "Z" = (((A/B)/(((A/B)\*E)+((C/D)\*F)))\*G)+(((C/D)/(((A/B)\*E)+((C/D)\*F)))\*H)) Equivalente em UEP do prod. "Z" = (((10.000 / 200) / (((10.000 / 200) \* 0,30) + ((12.000 / 200) \* 0,10))) \* 0,40) + (((12.000 / 200) / (((10.000 / 200) \* 0,30) + ((12.000 / 200) \* 0,10))) \* 0,20) Equivalente em UEP do prod. "Z" =1,52381

**Quadro 2 – Equação dos equivalentes em UEPs dos produtos** Fonte: elaborado pelo autor.

Tendo em vista que a equação ficou extensa, para confirmar os resultados foi utilizado uma planilha Excel alimentada com os dados deste estudo e configurada com as fórmulas mencionadas para calcular o valor equivalente dos dois produtos exemplificados.

Nessa direção, a primeira parte da Figura 1 demonstra o teste efetuado em relação ao produto "Y" (vide barra de fórmulas para o cursor posicionado na célula B5), enquanto a parte final evidencia o teste sobre o produto "Z" (ver barra de fórmulas para o cursor assentado na célula B6).

5.000.00

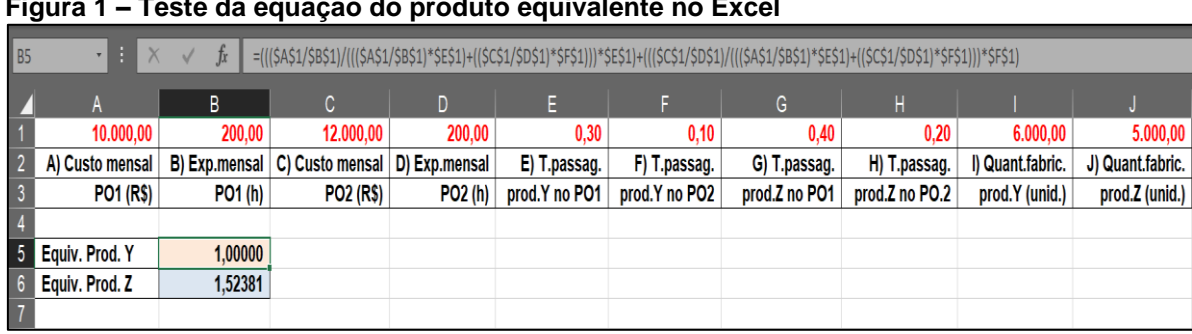

## **Figura 1 – Teste da equação do produto equivalente no Excel**

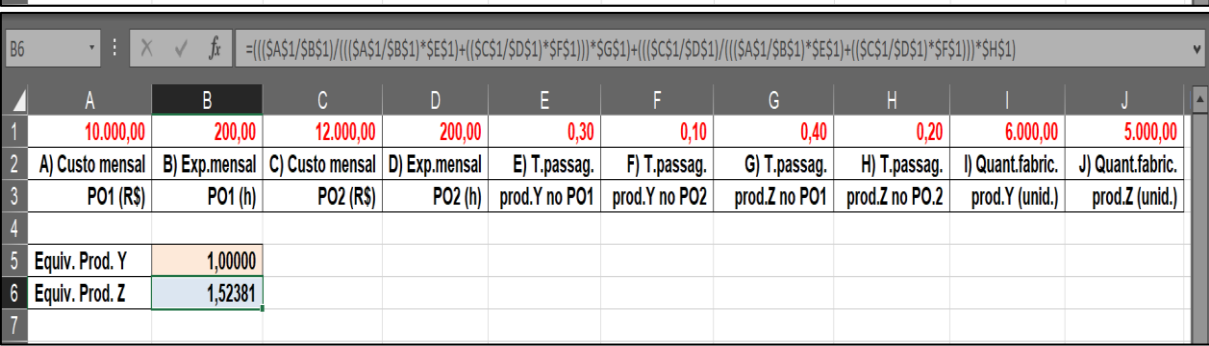

Fonte: elaborada pelo autor.

Como visto, os valores resultantes das equações utilizadas na planilha Excel se igualam aos cálculos demonstrados na Tabela 5 e no Quadro 2, confirmando a adequação das fórmulas propostas.

Conhecidos os valores dos equivalentes em UEPs de cada produto, o passo seguinte recomenda a determinação de quantas UEPs foram produzidas no período. Para tal finalidade basta multiplicar as quantidades físicas efetivamente fabricadas no mês (6.000 unidades do produto "Y" e 5.000 unidades do produto "Z") pelos respectivos equivalentes em UEPs, como exposto na Tabela 6. **Tabela 6**

### **Volume total de UEPs produzidas no período**

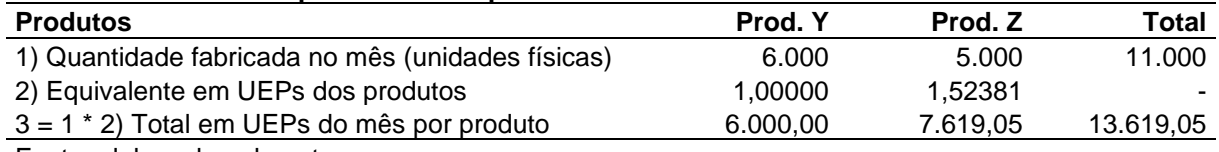

Fonte: elaborada pelo autor.

Então, constata-se que a produção obtida no período totalizou 13.619,05 UEPs, sendo 6.000 UEPs do produto "Y" (6.000 unidades físicas \* 1,0000 UEP) e 7.619,05 UEPs do produto "Z" (5.000 unidades físicas \* 1,52381 UEP).

Com base nesse procedimento, para obter tais valores é possível utilizar as equações apresentadas de modo detalhado no Quadro 3.

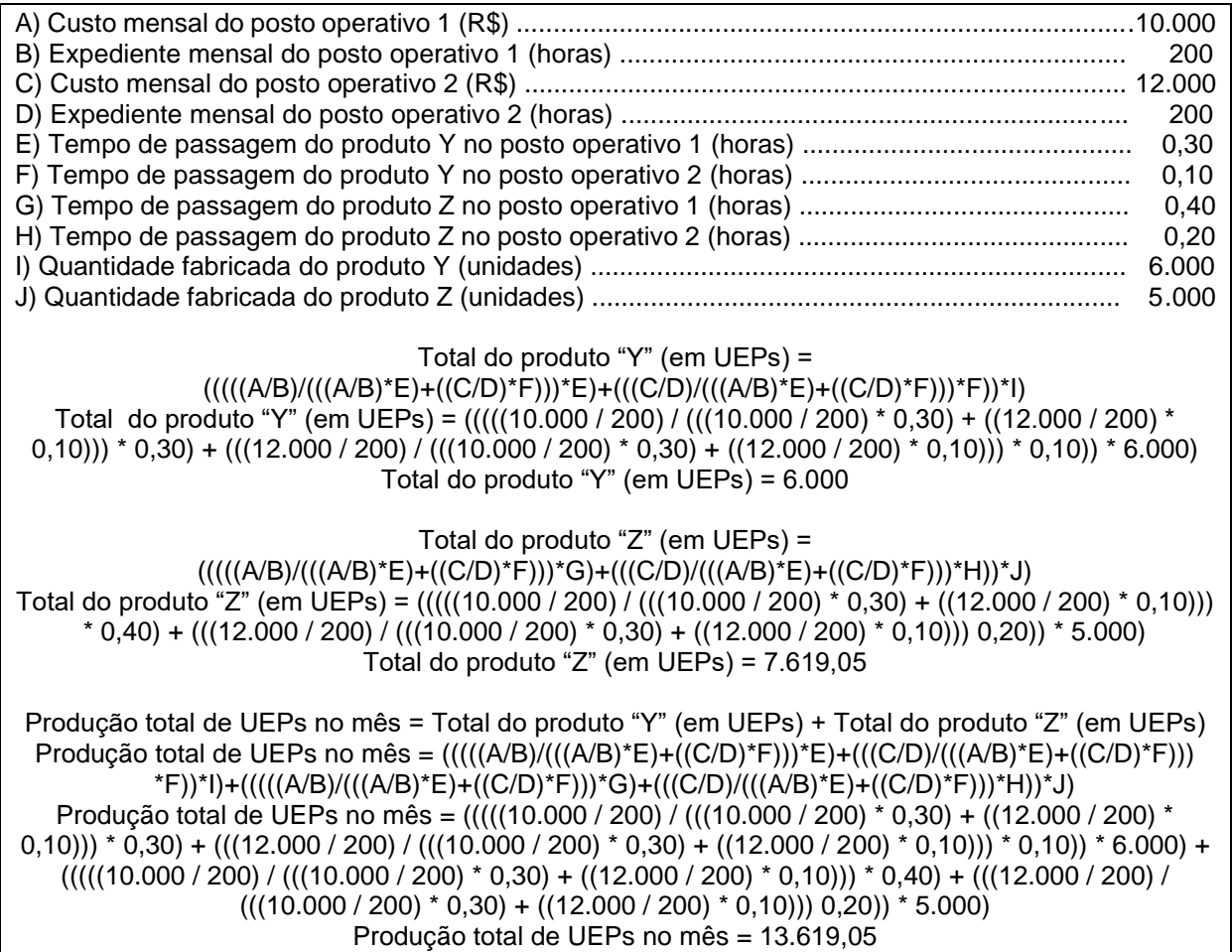

**Quadro 3 – Equação da produção total de UEPs do período** Fonte: elaborado pelo autor.

Novamente com o objetivo de testar a equação utilizada, na Figura 2 consta o cálculo feito na planilha Excel para as quantidades totais de UEPs para os dois produtos, conforme exemplificado para o caso do produto "Y" na barra de fórmulas com o cursor na célula E5 (primeira parte), seguido do produto "Z" na barra de fórmulas com o cursor assentado na célula E6.

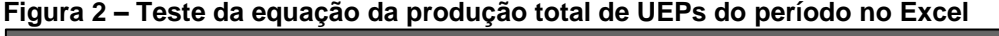

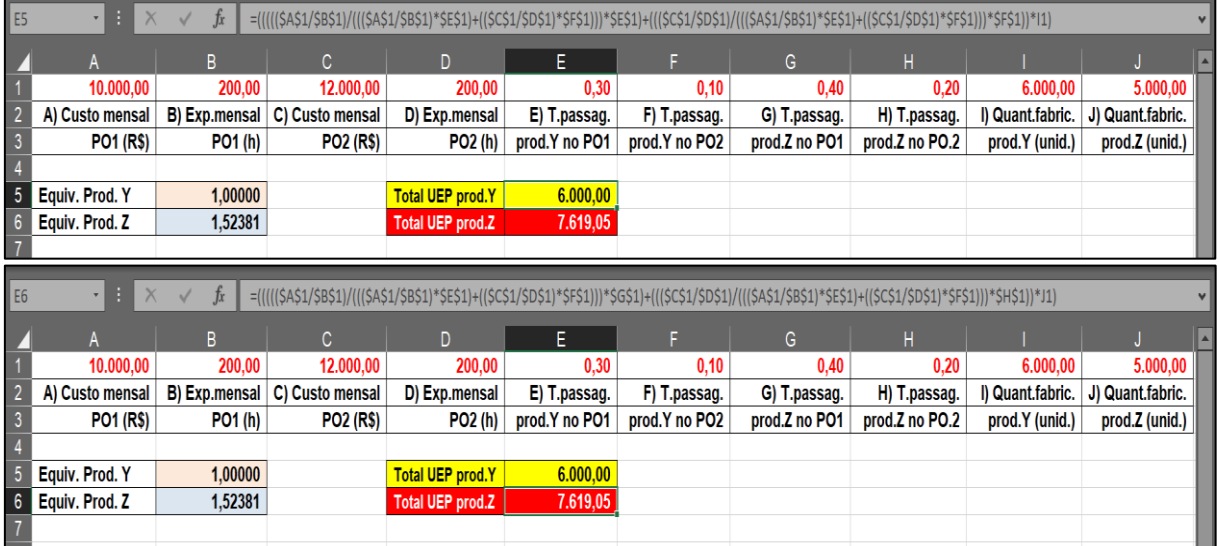

Fonte: elaborada pelo autor.

Entretanto, ainda é possível aprimorar a equação citada para fornecer também o volume total de UEPs da empresa no mês, como exemplificado na parte final do Quadro 3. Nesse rumo, a fórmula evidenciada na Figura 3 mostra o resultado de 13.619,05 UEPs, que foi obtido com os dados oriundos da equação elaborada na célula H5 da planilha Excel, como apresentado a seguir. **Figura 3 – Teste da equação da produção total de UEPs do mês na planilha Excel**

|={{{({\$A\$1/\$B\$1)/{({\$A\$1/\$B\$1)\*\$E\$1)+{(\$C\$1/\$D\$1)\*\$F\$1))\*\$E\$1}+{({\$C\$1/\$D\$1)/\*({\$B\$1/\$B\$1)\*\$E\$1)+{(\$C\$1/\$D\$1)\*\$F\$1))\*\$F\$1)}\*\$I\$1}+{({({\$A\$1/\$B\$1)/({{  $f_x$ \$A\$1/\$B\$1)\*\$E\$1)+((\$C\$1/\$D\$1)\*\$F\$1)))\*\$G\$1)+(((\$C\$1/\$D\$1)/(((\$A\$1/\$B\$1)\*\$E\$1)+((\$C\$1/\$D\$1)\*\$F\$1)))\*\$H\$1))\*\$J\$1  $H$ F R 12.000,00  $0,40$ 10.000,00 200,00 200,00  $0,30$  $0,10$ 6.000,00 5.000,00  $0.20$ A) Custo mensal | B) Exp.mensal | C) Custo mensal | D) Exp.mensal E) T.passag. F) T.passag. G) T.passag. H) T.passag. I) Quant.fabric. J) Quant.fabric. **PO1 (R\$) PO2 (R\$)** PO2 (h) prod.Y no PO1 prod.Y no PO2 B **PO1 (h)** prod.Z no PO1  $\vert$  prod.Z no PO.2  $prod.Y$  (unid.)  $|$  prod.Z (unid.) 5 Equiv. Prod. Y 1.00000

6.000.00

7.619,05

Total UEPs/mês

13.619.05

Total UEP prod.Y

Total UEP prod.Z

Fonte: elaborada pelo autor.

Equiv. Prod. Z

Na sequência é necessário utilizar o montante de UEPs produzidas no período para apurar o valor unitário da UEP (em R\$), como mencionado na Tabela 7. **Tabela 7**

# **Valor da UEP no período**

1,52381

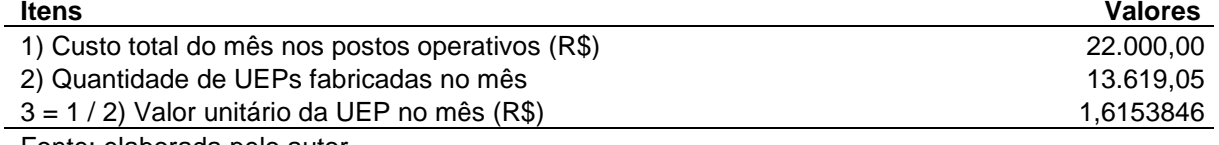

Fonte: elaborada pelo autor.

Ou seja, divide-se o total de custos do mês (no caso em tela R\$ 22.000,00 da soma dos dois postos operativos) pelo volume total de UEPs fabricadas (13.619,05) para definir que cada UEP vale R\$ 1,6153846 no período em tela.

Nesse rumo, a equação proposta pode ser complementada e passar a ter a configuração representada de modo detalhado no Quadro 4.

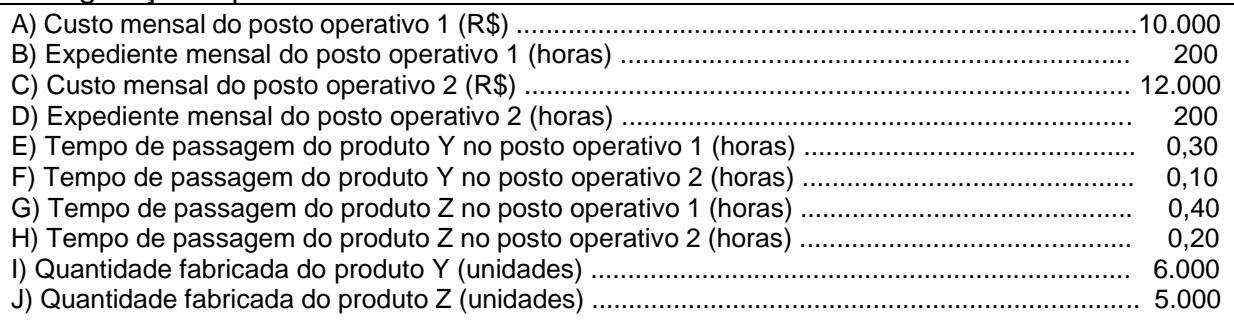

Valor da UEP (em R\$) no mês = (A+C)/(((((A/B)/(((A/B)\*E)+((C/D)\*F)))\*E)+(((C/D)/(((A/B)\*E)+((C/D) \*F)))\*F))\*I)+(((((A/B)/(((A/B)\*E)+((C/D)\*F)))\*G)+(((C/D)/(((A/B)\*E)+((C/D)\*F)))\*H))\*J))

#### Valor da UEP (em R\$) no mês =

(10.000+12.000)/((((((10.000/200)/(((10.000/200)\*0,30)+((12.000/200)\*0,10)))\*0,30)+(((12.000/200)/((( 10.000/200)\*0,30)+((12.000/200)\*0,10)))\*0,10))\*6.000)+(((((10.000/200)/(((10.000/200)\*0,30)+((12.000 /200)\* 0,10)))\*0,40)+(((12.000/200)/(((10.000/200)\*0,30)+((12.000/200)\*0,10)))\*0,20))\*5.000))

Valor da UEP (em R\$) no mês = 1,615385

**Quadro 4 – Equação para determinar o valor unitário da UEP (em R\$) do mês** Fonte: elaborado pelo autor.

Adicionalmente, com o fito de comprovar a sua adequação, a fórmula sugerida foi aplicada na célula H6 da planilha Excel reproduzida na Figura 4. **Figura 4 – Teste da equação do valor unitário da UEP (em R\$) na planilha Excel**

| H6             | $\cdot$ $\cdot$ $\times$ $\cdot$<br>=(\$A\$1+\$C\$1)/((((((\$A\$1/\$B\$1)/(((\$A\$1/\$B\$1)*\$E\$1)+((\$C\$1/\$D\$1)*\$F\$1))*\$E\$1)+(((\$C\$1/\$D\$1)/(((\$A\$1/\$B\$1)*\$E\$1)+((\$C\$1/\$D\$1)*\$F\$1))*\$F\$1))*\$I\$1}+(((((<br>fx<br>\$A\$1/\$B\$1)/(((\$A\$1/\$B\$1)*\$E\$1)+((\$C\$1/\$D\$1)*\$F\$1)))*\$G\$1)+(((\$C\$1/\$D\$1)/(((\$A\$1/\$B\$1)*\$E\$1)+((\$C\$1/\$D\$1)*\$F\$1))*\$H\$1))*\$J\$1)) |                      |                  |                  |               |               |                       |                |                  |                  |  |
|----------------|----------------------------------------------------------------------------------------------------|----------------------|------------------|------------------|---------------|---------------|-----------------------|----------------|------------------|------------------|--|
|                |                                                                                                    | B.                   | C.               | D                |               |               | G                     | H.             |                  |                  |  |
|                | 10.000,00                                                                                                    | 200.00               | 12.000,00        | 200,00           | 0.30          | 0.10          | 0.40                  | 0.20           | 6.000.00         | 5.000.00         |  |
|                | A) Custo mensal                                                                                                    | <b>B) Exp.mensal</b> | C) Custo mensal  | D) Exp.mensal    | E) T.passag.  | F) T.passag.  | G) T.passag.          | H) T.passag.   | I) Quant.fabric. | J) Quant.fabric. |  |
|                | <b>PO1 (R\$)</b>                                                                                                    | PO1(h)               | <b>PO2 (R\$)</b> | PO2(h)           | prod.Y no PO1 | prod.Y no PO2 | prod.Z no PO1         | prod.Z no PO.2 | prod.Y (unid.)   | prod.Z (unid.)   |  |
|                |                                                                                                    |                      |                  |                  |               |               |                       |                |                  |                  |  |
|                | Equiv. Prod. Y                                                                                                    | 1,00000              |                  | Total UEP prod.Y | 6.000,00      |               | <b>Total UEPs/mes</b> | 13.619,05      |                  |                  |  |
| 6 <sup>1</sup> | Equiv. Prod. Z                                                                                                    | 1,52381              |                  | Total UEP prod.Z | 7.619,05      |               | Vir.UEP mês R\$       | 1,615385       |                  |                  |  |
|                |                                                                                                    |                      |                  |                  |               |               |                       |                |                  |                  |  |

Fonte: elaborada pelo autor.

Com o valor da UEP (em R\$) definido é possível concluir os cálculos relativos aos custos de transformação dos produtos. Basta multiplicar o (*i*) equivalente em UEP do produto pelo (*ii*) valor monetário (R\$) da UEP no período, como demonstrado de forma simplificada na Figura 5, linhas 8 e 9 (para o produto "Y") e linhas 11 e 12 (para o produto "Z") da planilha Excel.

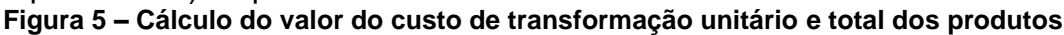

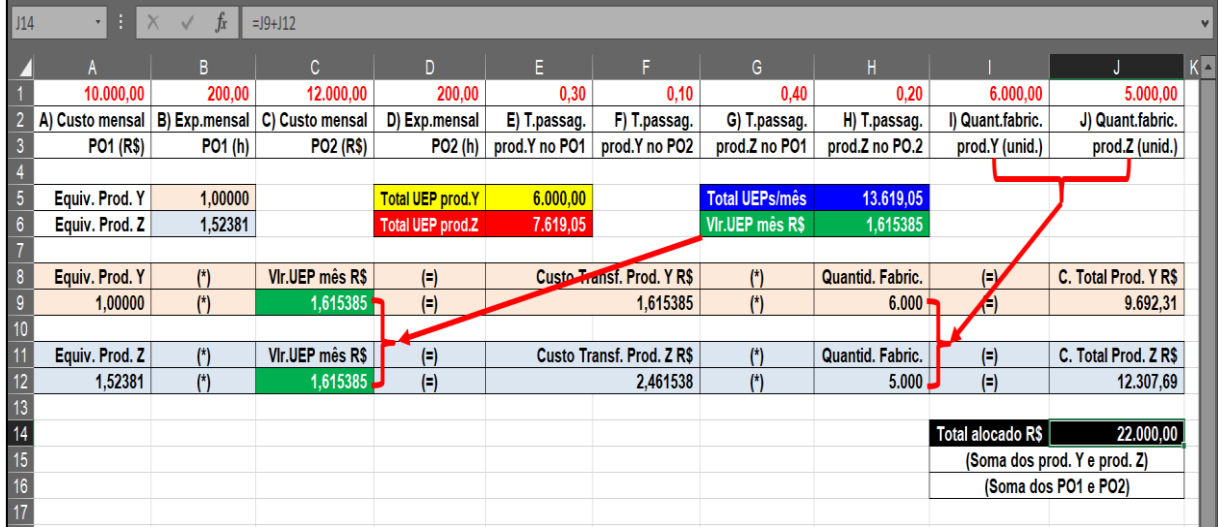

Fonte: elaborada pelo autor.

No caso do produto "Z", o equivalente em UEPs deste foi calculado em 1,52381 (célula A12 da Figura 5), que multiplicado pelo valor de R\$ 1,615385 referente ao valor unitário (em R\$) da UEP do mês, implicou custo unitário de transformação de R\$ 2,461538 (célula F12). Ao multiplicar o custo unitário de transformação pela quantidade física fabricada deste produto no mês (5.000 unidades – vide célula H12), se obtém o custo total alocado ao item no período (R\$ 12.307,69 – célula J12). Com o mesmo procedimento aplicado ao produto "Y", constata-se que foram alocados R\$ 9.692,31 (célula J9) dos custos totais do período.

Assim, somando os valores atribuídos aos dois produtos pelo método de custeio utilizado chegou-se ao valor total alocado de R\$ 22.000,00 (célula J14), que se iguala à soma dos custos mensais totais dos postos operativos "1" e "2", conforme citado anteriormente na base de dados deste exemplo (células A1 e C1).

## **4.2 Análise dos resultados**

Como exposto na seção precedente, a partir da base de dados que envolve dois produtos e dois postos operativos foram descritas as etapas de implementação do método UEP e as equações necessárias em cada fase.

Nesse sentido, se optou por detalhar as partes da elaboração da fórmula final (citada no Quadro 4) com o intuito de facilitar a compreensão, bem como evidenciar onde encontrar os principais fatores necessários ao cálculo do valor monetário da UEP no período (no caso em tela R\$ 1,615385).

Desse modo, a primeira parte da equação (mencionada no Quadro 1) proporcionou a determinação do custo do produto-base (no exemplo, R\$ 21,00), o que envolve três das etapas tradicionalmente citadas para adoção do método UEP: (*i*) cálculo do custo hora dos postos operativos; (*ii*) levantamento do tempo de passagem dos produtos nos POs e (*iii*) cálculo do custo do produto-base.

Na sequência foi aprimorada a equação inicial para determinar o valor equivalente em UEPs de cada produto (conforme consta no Quadro 2). Então, além de englobar as fases citadas no parágrafo anterior, a equação passou a abranger as etapas de definição do potencial produtivo dos postos operativos e de cálculo dos equivalentes em UEP dos itens (1,0000 UEP para o produto "Y" e 1,52381 UEP para o caso do "Z").

O passo seguinte expandiu a equação proposta para determinar o volume total de UEPs fabricadas no período, conforme explicitado no Quadro 3. Para essa finalidade foram inseridas na fórmula as variáveis de volume fabricado no mês (6.000 unidades do produto "Y" e 5.000 unidades do produto "Z"), cujo resultado da equação formatada nesta altura proporcionou o resultado de 13.619,05 UEPs.

A fórmula sugerida foi concluída com a inclusão da parte que permitia apurar o valor unitário da UEP (em R\$) no período, de acordo com a configuração final apresentada no Quadro 4. Assim, ao dividir o valor total dos custos do período (R\$ 22.000,00) pela quantidade de UEPs fabricadas (13.619,05 UEPs), chegou-se ao valor de R\$ 1,615385 para cada UEP produzida no período.

A testagem das partes mais complexas da equação proposta foi realizada em planilha Excel, conforme demonstrado nas Figuras 1 a 5, da seção precedente. Destarte, foi possível comprovar a adequação da configuração da fórmula elaborada (e respectivas partes intermediárias), pois o valor resultante se igualou aos resultados do exemplo numérico apresentado concomitantemente neste texto.

Concluída a elaboração da fórmula, posteriormente foi necessário apenas multiplicar o valor (em R\$) resultante da equação final pelo equivalente em UEP de cada produto (para chegar ao valor do custo de transformação unitário) e, posteriormente, multiplicar pela quantidade física produzida no mês para conhecer o montante dos custos mensais alocados a cada produto (R\$ 9.692,31 para o produto "Y" e R\$ 12.307,69 para o "Z"), totalizando os R\$ 22.000,00 gastos nos dois postos operativos.

## **5 CONSIDERAÇÕES FINAIS**

Esta pesquisa visou esclarecer questão acerca de como facilitar o cálculo do custo de transformação dos produtos por meio de uma equação no contexto do método de custeio UEP. Portanto, teve o objetivo de propor uma equação que facilitasse a apuração do custo de transformação no âmbito dessa forma de custear produtos. Com base no expresso nas seções precedentes é pertinente asseverar que a pergunta de pesquisa foi respondida e que o objetivo proposto foi atingido.

Essa conclusão é pertinente porque restou comprovado que as diversas fases de cálculo citadas na literatura para implementar o método UEP podem ser sintetizadas numa fórmula que engloba o cálculo de várias etapas e oferta o valor unitário da UEP (em R\$) no período.

A partir do exposto é possível considerar que esta pesquisa proporcionou algumas contribuições teóricas e práticas. Do ponto de vista teórico duas contribuições podem ser destacadas. A primeira é que a fórmula proposta pode representar uma simplificação da complexidade associada ao método UEP, visto que suas fases de implementação podem ser sintetizadas em uma equação matemática que, apesar de extensa, tende a facilitar os cálculos e a respectiva interpretação. Além disso, o desdobramento em "partes" (conforme exposto nos Quadros 1 a 3), faculta uma compreensão pormenorizada dos passos que culminaram com a fórmula final apresentada no Quadro 4.

No que tange ao aspecto prático é possível aduzir que a equação proposta também pode facilitar a utilização do método UEP no cotidiano de pequenas empresas fabris. Essa afirmação é coerente porque a configuração resumida desta forma de custeamento numa fórmula matemática pode facilitar a inserção em planilhas Excel, bem como em *softwares* de controle interno.

Com isso, considera-se que esta pesquisa contraria, parcialmente, estudos anteriores relacionados aos aspectos que dificultam a utilização de métodos de custeio mais complexos (Pereira, 2015; Souza, 2014; Fontoura, 2013; Martins & Rocha, 2010; Souza & Diehl, 2009; Kaplan & Anderson, 2004), pois se verifica que é possível aglutinar diversas fases de implementação do UEP em uma equação apenas e facilitar a aplicação em empresas com menos recursos financeiros ou tecnológicos. Além disso, está alinhada com o defendido na literatura quanto à necessidade de pesquisas que foquem acerca da possibilidade de aplicação prática dos artefatos de contabilidade gerencial pelos gestores (Baldvinsdottir, Mitchell, & Norreklit, 2010; Lukka, 2010).

No que concerne às limitações do estudo, cabe mencionar o fato de (*i*) estar apoiado em dados fictícios de um contexto fabril com apenas dois produtos, que percorrem somente duas etapas de fabricação e (*ii*) estar circunscrito ao método de custeio UEP. Porém, pelo detalhamento utilizado no texto e pela comprovação da adequação da fórmula realizada em planilha Excel, se considera que seja possível replicar a pesquisa em empresas fabris com mais setores produtivos e gama diversificada de produtos, tendo em lume que a equação proposta pode ser adaptada a outras realidades com a inserção das variáveis cabíveis.

Nesse rumo, como sugestões para pesquisas futuras recomenda-se a aplicação da equação proposta no contexto de uma empresa real, o que pode evidenciar possíveis dificuldades na configuração da fórmula a ser utilizada quando envolver *mix* diversificado de produtos e diversos postos operativos concomitantemente.

# **REFERÊNCIAS**

Allora, V., & Oliveira, S. E. (2010). Gestão de custos: metodologia para a melhoria da performance empresarial. Curitiba: Juruá.

Baldvinsdottir, G., Mitchell, F., & Nørreklit, H. (2010). Issues in the relationship between theory and practice in management accounting. Management Accounting Research, 21(2), 79-82.

- Beuren, I. M. (2012). Como elaborar trabalhos monográficos em contabilidade: teoria e prática. 3ª ed. São Paulo, Atlas.
- Bornia, A. C. (2009). Análise gerencial de custos: aplicação em empresas modernas (2a ed.). São Paulo: Atlas.
- De La Villarmois, O., & Levant, Y. (2011). From adoption to use of a management control tool: case study evidence of a costing method. Journal of Applied Accounting Research, 12(3), 234-259.
- Ferrari, M. J. (2012). Custeio de serviços baseados em unidade de medida de produção. (Dissertação de Mestrado). Universidade Federal de Santa Catarina, Florianópolis, SC, Brasil.
- Fontoura, F. B. B. da. (2013). Gestão de custos: uma visão integradora e prática dos métodos de custeio. São Paulo: Atlas.
- Gantzel, G., & Allora, V. (1996). Revolução nos custos. Salvador: Casa da Qualidade. Gervais, M. (2009). Contrôle de gestion (9a ed.). Economica: Paris.
- Gervais, M., & Levant, Y. (2007). Comment garantir l'homogénéité globale dans la méthode UVA? Deux études de cas. Revue Finance Contrôle Stratégie, 10(3), 43- 73.
- Gil, A. C. (2019). Métodos e técnicas de pesquisa social. (7a ed.). São Paulo: Atlas.
- Guimarães Filho, L. P., Bristot, V. M., Marques, L. da R., Feil, N. F., & Colombo, T. C. (2016). Aplicação do método UEP na determinação dos custos de uma empresa de revestimentos cerâmicos. Revista ABCustos, 11(3), 28-59.
- Kaplan, R. S., & Anderson, S. R. (2004). Time-Driven Activity-Based Costing. Harvard Business Review, 82(11), 131-138
- Lacerda, M. S. P. de, Schultz, C. A., & Walter, F. (2017). A aplicabilidade do método das Unidades de Esforço de Produção em uma panificadora: evidências de um estudo de caso. Sistemas & Gestão, 12(1), 38-48.
- Lembeck, M., & Wernke, R. (2019). Método UEP aplicado à pequena empresa fabril: uma relação custo/benefício favorável. Revista ABCustos, 14(3), 26-55.
- Levant, Y., & De La Villarmois, O. (2004). Georges Perrin and the GP cost calculation method: the story of a failure. Accounting, Business & Financial History, 2(14), 151-181.
- Levant, Y., & Zimnovitch, H. (2013). Contemporary evolutions in costing methods: understanding these trends through the use of equivalence methods in France. Accounting History, 18(1), 51-75.
- Luiz, G., Gasparetto, V., Lunkes, R. J., & Schnorrenberger, D. (2014). Utilização do Método da Unidade de Esforço de Produção (UEP): estudo em uma empresa de cosméticos. Revista ABCustos, 9(1), 29-47.
- Lukka, K. (2010). The roles and effects of paradigms in accounting research. Management Accounting Research, 21(2), 110-115.
- Martins, E., & Rocha, W. (2010). Métodos de custeio comparados: custos e margens analisadas sob diferentes perspectivas. São Paulo: Atlas.
- Moterle, S., Wernke, R., & Zanin, A. (2018). Influência da escolha do produto-base do método Unidades de Esforço de Produção (UEP) no custo unitário de transformação. Exacta, 18(4), 758-777.
- Pereira, S. I. M.(2015). Custeio por atividades (ABC) e unidade de esforço de produção (UEP): similaridades, diferenças e complementaridades. Dissertação de mestrado. PPGCC. Universidade de São Paulo - USP, São Paulo, SP, Brasil.
- Richardson, R. J. (2017). Pesquisa social: métodos e técnicas. (4a ed.). São Paulo: Atlas.
- Schultz, C. A., Silva, M. Z. da, & Borgert, A. (2008). É o Custeio por Absorção o único método aceito pela Contabilidade? Anais do XV Congresso Brasileiro de Custos, Curitiba. PR, Brasil, 15.
- Silva, M. V. da, & Corrêa, R. G. de F. (2021). Método de custeio tradicional *versus* método da Unidade de Esforço de Produção (UEP): um estudo de caso em uma indústria multiprodutora do segmento metalmecânico. Revista ABCustos, 16(2), 01-30.
- Slavov, T. N. (2013). Gestão estratégica de custos: uma contribuição para a construção de sua estrutura conceitual. Tese de doutorado). PPGCC. Faculdade de Economia, Administração e Contabilidade da Universidade de São Paulo, FEA/USP, São Paulo, Brasil.
- Souza, F. R. (2014). Tempo e unidade de rede: equivalência de produção em serviços de telecomunicações. (Dissertação de Mestrado). Universidade Federal de Santa Catarina. Florianópolis, SC, Brasil.
- Souza, M. A. de, & Diehl, C. A. (2009). Gestão de custos: uma abordagem integrada entre contabilidade, engenharia e administração. São Paulo: Atlas.
- Valentim, T. L. S. (2018). Avaliação de contribuições teóricas ao método das Unidades de Esforço de Produção (UEPs). Revista ABCustos, 13(2), 01-26.
- Wernke, R. (2019). Análise de custos e preços de venda: ênfase em aplicações e casos nacionais. São Paulo: Saraiva.
- Wernke, R., & Junges, I (2017). Impacto da ociosidade no valor do custo fabril unitário apurado pelo método UEP. Iberoamerican Journal of Industrial Engineering, 9(17), 138-161.
- Wernke, R., Junges, I., & Zanin, A. (2019). Mensuração da ociosidade fabril pelos métodos ABC, TDABC e UEP. Revista Contemporânea de Contabilidade, 16(38), 185-206.
- Wernke, R., Junges, I., Ritta, C. de O., & Lembeck, M., (2020). Aplicação do método UEP para avaliar a lucratividade de produtos de pequena indústria. Iberoamerican Journal Industrial Engineering, 12(24), 71-91.
- Wernke, R., Lembeck, M., & Junges, I. (2020). Adaptação do Método das Unidades de Esforço de Produção (UEP) ao Princípio de Custeio Ideal. Anais do XXVII Congresso Brasileiro de Custos, ABCustos, 27.
- Yin, R. K. (2015). Estudo de caso: planejamento e método. (5a ed.). Porto Alegre: Bookman.
- Zanin, A., Bilibio, A., Pacassa, F., & Cambruzzi, C. (2019). O método de custeio UEP como fonte geradora de informações gerenciais: estudo multicasos. Revista ABCustos, 14(3), 143-164.
- Zanin, A., Magro, C. B. D., Levant, Y., & Afonso, P. S. L. P. (2019). Potencialidades gerenciais do Método UEP (Unidade de Esforço de Produção). Anais do XVI Congresso Internacional de Costos, Mendoza (Argentina), 16.